# Provably Correct Peephole Optimizations with Alive

Nuno Lopes **MSR** 

David Menendez Santosh Nagarakatte Rutgers Univ.

John Regehr Univ. of Utah

# Compilers are Buggy

- Csmith [PLDI'11]: 79 bugs in GCC (25 P1) 202 bugs in LLVM 2 wrong-code bugs in CompCert
- Orion [PLDI'14]:

40 wrong-code bugs in GCC 42 wrong-code bugs in LLVM

• Last Week:

439 open wrong-code bug reports in GCC (out of 9,691) 24 open wrong-code bug reports in LLVM (out of 6,761)

# Buggy Compilers = Security Bugs

- CVE-2006-1902
- GCC 4.1/4.2 (fold-const.c) had a bug that could remove valid pointer comparisons
- Result: Removed some bounds checks from programs

#### Peephole Optimizers are Particularly Buggy

- LLVM's InstCombine (a peephole optimizer) had the most bugs reported by fuzzing tools
- InstCombine has 20,000 lines of C++
- Semantics of LLVM IR are tricky; InstCombine exploits the corner cases to improve performance:
	- Undefined behavior, poison values, undefined values, overflows, …

#### Optimizations are Easy to Get Wrong

$$
int a = x \iff c;
$$
  
int b = a / d;

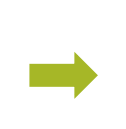

$$
int t = d / (1 << c);
$$
  
int b = x / t;

 $x * 2^c / d$ 

$$
(d \times / (d / 2^c) = x / d * 2^c)
$$
  
=  $x * 2^c / d$ 

(c and d are constants)

#### Optimizations are Easy to Get Wrong

$$
int a = x \iff c;
$$
  
int b = a / d;

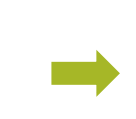

$$
int t = d / (1 \ll c);
$$
  
int b = x / t;

ERROR: Domain of definedness of Target is smaller than Source's for i4 %b Example: %X i4 = 0x0 (0) c i4 = 0x3 (3) d i4 = 0x7 (7) %a i4 = 0x0 (0) (1 << c) i4 = 0x8 (8, -8) %t i4 = 0x0 (0) Source value: 0x0 (0) Target value: undef

LLVM bug #21245

#### Implementing Peephole Optimizers

{

}

```
Value *Op1C = Op1;
BinaryOperator *BO = dyn_cast<BinaryOperator>(Op0);
if (!BO ||
    (BO->getOpcode() != Instruction::UDiv &&
     BO->getOpcode() != Instruction::SDiv)) {
  Op1C = Op0;BO = dyn cast<BinaryOperator>(Op1);
}
Value *Neg = dyn_castNegVal(Op1C);
if (BO && BO->hasOneUse() &&
    (BO - \text{getOperand}(1) == Op1C || BO - \text{getOperand}(1) == Neg) &&
    (BO->getOpcode() == Instruction::UDiv ||
     BO->getOpcode() == Instruction::SDiv)) {
  Value *Op0BO = BO - %getOperand(0), *Op1BO = BO - %getOperand(1);
  // If the division is exact, X % Y is zero, so we end up with X or -X.
  if (PossiblyExactOperator *SDiv = dyn_cast<PossiblyExactOperator>(BO))
    if (SDiv->isExact()) {
      if (Op1BO == Op1C)return ReplaceInstUsesWith(I, Op0BO);
      return BinaryOperator::CreateNeg(Op0BO);
    }
  Value *Rem;
  if (BO->getOpcode() == Instruction::UDiv)
    Rem = Builder->CreateURem(Op0BO, Op1BO);
  else
    Rem = Builder->CreateSRem(Op0BO, Op1BO);
  Rem->takeName(BO);
  if (Op1B0 == Op1C)return BinaryOperator::CreateSub(Op0BO, Rem);
  return BinaryOperator::CreateSub(Rem, Op0BO);
}
```
### Alive

• New language and tool for:

Specifying peephole optimizations Proving them correct (or generate a counterexample) Generating C++ code for a compiler

• Design point: both practical and formal

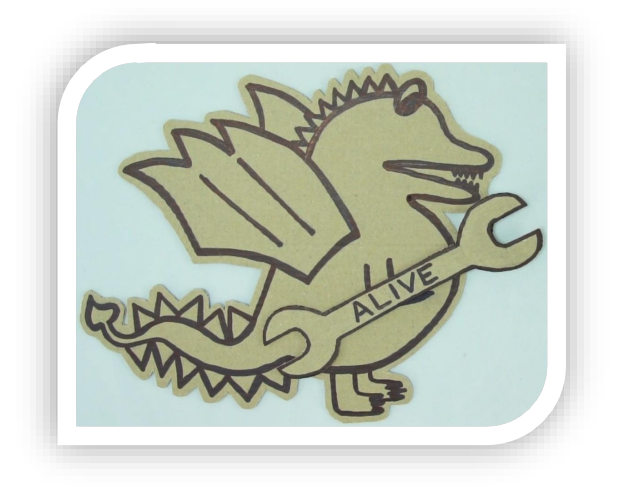

```
Value *Op1C = Op1;
BinaryOperator *BO = dyn_cast<BinaryOperator>(Op0);
if (!BO ||
    (BO->getOpcode() != Instruction::UDiv &&
     BO->getOpcode() != Instruction::SDiv)) {
  On1C = On0:
  BO = dyn cast<BinaryOperator>(Op1);
}
Value *Neg = dyn_castNegVal(Op1C);
if (BO && BO->hasOneUse() &&
    (BO - \text{% of } 2) == Op1C || BO-\text{% of } 2 == Neg) &&
    (BO->getOpcode() == Instruction::UDiv ||
     BO->getOpcode() == Instruction::SDiv)) {
  Value *Op0BO = BO->getOperand(0), *Op1BO = BO->getOperand(1);// If the division is exact, X % Y is zero, so we end up with X or -X.
  if (PossiblyExactOperator *SDiv = dyn_cast<PossiblyExactOperator>(BO))
    if (SDiv->isExact()) {
      if (Op1B0 == Op1C)return ReplaceInstUsesWith(I, Op0BO);
      return BinaryOperator::CreateNeg(Op0BO);
    }
  Value *Rem;
  if (BO->getOpcode() == Instruction::UDiv)
    Rem = Builder->CreateURem(Op0BO, Op1BO);
  else
    Rem = Builder->CreateSRem(Op0BO, Op1BO);
  Rem->takeName(BO);
  if (Op1B0 == Op1C)return BinaryOperator::CreateSub(Op0BO, Rem);
  return BinaryOperator::CreateSub(Rem, Op0BO);
}
```
{

}

```
int f(int x, int y) {
  return (x / y) * y;
}
```
Compile to LLVM IR

Optimize

define i32 @f(i32 %x, i32 %y) {  $%1 =$  sdiv i32  $%x$ ,  $%y$  $%2 = \text{mul}$  i32  $%1$ ,  $%y$ ret i32 %2 }

define i32 @f(i32 %x, i32 %y) {  $%1 =$  srem i32  $%x, %y$  $%2 = sub i32 %x, %1$ ret i32 %2 }

```
Value *Op1C = Op1:
BinaryOperator *BO = dyn_cast<BinaryOperator>(Op0);
if (!BO ||
    (BO->getOpcode() != Instruction::UDiv &&
     BO->getOpcode() != Instruction::SDiv)) {
  On1C = On0:
  BO = dyn cast<BinaryOperator>(Op1);
}
Value *Neg = dyn_castNegVal(Op1C);
if (BO && BO->hasOneUse() &&
    (BO - \text{% of } 2) == Op1C || BO-\text{% of } 2 == Neg) &&
    (BO->getOpcode() == Instruction::UDiv ||
     BO->getOpcode() == Instruction::SDiv)) {
  Value *Op0BO = BO->getOperand(0), *Op1BO = BO->getOperand(1);
  // If the division is exact, X % Y is zero, so we end up with X or -X.
  if (PossiblyExactOperator *SDiv = dyn_cast<PossiblyExactOperator>(BO))
    if (SDiv->isExact()) {
      if (Op1B0 == Op1C)return ReplaceInstUsesWith(I, Op0BO);
      return BinaryOperator::CreateNeg(Op0BO);
    }
  Value *Rem;
  if (BO->getOpcode() == Instruction::UDiv)
    Rem = Builder->CreateURem(Op0BO, Op1BO);
  else
    Rem = Builder->CreateSRem(Op0BO, Op1BO);
  Rem->takeName(BO);
  if (Op1B0 == Op1C)return BinaryOperator::CreateSub(Op0BO, Rem);
  return BinaryOperator::CreateSub(Rem, Op0BO);
```
{

} }

```
define i32 @f(i32 %x, i32 %y) {
  %1 = sdiv i32 %x, %y\%2 = \text{mul} i32 \%1, \%yret i32 %2
}
define i32 @f(i32 %x, i32 %y) {
   2_{2}^{\infty}I = . Speg-132 \%x, \%y
                \tilde{1}32 %x, %1
   ret i32 %2
}
define i32 @f(i<mark>32</mark> %X<sup>ptim</sup>i22 %y) {
\overline{=}>
   ^{21} = srem i32, ^{2}x, ^{2}y
   \%2 = sub 132.7\%, \%1
   \mathcal{C}st_i32 \mathcal{Z}2
}
```

```
Value *Op1C = Op1:
BinaryOperator *BO = dyn_cast<BinaryOperator>(Op0);
if (!BO ||
    (BO->getOpcode() != Instruction::UDiv &&
     BO->getOpcode() != Instruction::SDiv)) {
  On1C = On0:
  BO = dyn cast<BinaryOperator>(Op1);
}
Value *Neg = dyn_castNegVal(Op1C);
if (BO && BO->hasOneUse() &&
    (BO - \text{%}) and (1) == Op1C | BO-\text{%} and (1) == Neq & \text{%}(BO->getOpcode() == Instruction::UDiv ||
     BO->getOpcode() == Instruction::SDiv)) {
  Value *Op0BO = BO->getOperand(0), *Op1BO = BO->getOperand(1);
  // If the division is exact, X % Y is zero, so we end up with X or -X.
  if (PossiblyExactOperator *SDiv = dyn_cast<PossiblyExactOperator>(BO))
    if (SDiv->isExact()) {
      if (Op1B0 == Op1C)return ReplaceInstUsesWith(I, Op0BO);
      return BinaryOperator::CreateNeg(Op0BO);
    }
  Value *Rem;
  if (BO->getOpcode() == Instruction::UDiv)
    Rem = Builder->CreateURem(Op0BO, Op1BO);
  else
    Rem = Builder->CreateSRem(Op0BO, Op1BO);
  Rem->takeName(BO);
  if (Op1B0 == Op1C)return BinaryOperator::CreateSub(Op0BO, Rem);
  return BinaryOperator::CreateSub(Rem, Op0BO);
}
```
{

}

 $%1 =$  sdiv i32  $%x, %y$  $%2 = \text{mul}$  i32  $%1, %y$ 

 $\Rightarrow$ 

 $%t =$  srem i32  $%x$ ,  $%y$  $\%2 = \text{sub}$  i32  $\%x$ ,  $\%t$ 

```
Value *Op1C = Op1:
BinaryOperator *BO = dyn_cast<BinaryOperator>(Op0);
if (!BO ||
    (BO->getOpcode() != Instruction::UDiv &&
     BO->getOpcode() != Instruction::SDiv)) {
  On1C = On0:
  BO = dyn cast<BinaryOperator>(Op1);
}
Value *Neg = dyn_castNegVal(Op1C);
if (BO && BO->hasOneUse() &&
    (BO - \text{% of } 2) == Op1C || BO-\text{% of } 2 == Neg) &&
    (BO->getOpcode() == Instruction::UDiv ||
     BO->getOpcode() == Instruction::SDiv)) {
  Value *Op0BO = BO\text{-}>getOperand(0), *Op1BO = BO\text{-}>getOperand(1);
  // If the division is exact, X % Y is zero, so we end up with X or -X.
  if (PossiblyExactOperator *SDiv = dyn_cast<PossiblyExactOperator>(BO))
    if (SDiv->isExact()) {
      if (Op1B0 == Op1C)return ReplaceInstUsesWith(I, Op0BO);
      return BinaryOperator::CreateNeg(Op0BO);
    }
  Value *Rem;
  if (BO->getOpcode() == Instruction::UDiv)
    Rem = Builder->CreateURem(Op0BO, Op1BO);
  else
    Rem = Builder->CreateSRem(Op0BO, Op1BO);
  Rem->takeName(BO);
  if (Op1B0 == 0p1C)return BinaryOperator::CreateSub(Op0BO, Rem);
  return BinaryOperator::CreateSub(Rem, Op0BO);
}
```
{

}

```
%1 = sdiv i32 %x, %y%2 = \text{mul} i32 %1, %y\Rightarrow%t = srem i32 %x, %y%2 = sub i32 %x, %t
```

```
Value *Op1C = Op1:
BinaryOperator *BO = dyn_cast<BinaryOperator>(Op0);
if (!BO ||
    (BO->getOpcode() != Instruction::UDiv &&
     BO->getOpcode() != Instruction::SDiv)) {
  On1C = On0:
  BO = dyn cast<BinaryOperator>(Op1);
}
Value *Neg = dyn_castNegVal(Op1C);
if (BO && BO->hasOneUse() &&
    (BO-)getOperand(1) == Op1C || BO-)getOperand(1) == Neg) &(BO->getOpcode() == Instruction::UDiv ||
     BO->getOpcode() == Instruction::SDiv)) {
  Value *Op0BO = BO->getOperand(0), *Op1BO = BO->getOperand(1);
  // If the division is exact, X % Y is zero, so we end up with X or -X.
  if (PossiblyExactOperator *SDiv = dyn_cast<PossiblyExactOperator>(BO))
    if (SDiv->isExact()) {
     if (Op1B0 == Op1C)return ReplaceInstUsesWith(I, Op0BO);
      return BinaryOperator::CreateNeg(Op0BO);
    }
  Value *Rem;
  if (BO->getOpcode() == Instruction::UDiv)
    Rem = Builder->CreateURem(Op0BO, Op1BO);
  else
    Rem = Builder->CreateSRem(Op0BO, Op1BO);
  Rem->takeName(BO);
  if (On 1B0 == On 1C)return BinaryOperator::CreateSub(Op0BO, Rem);
  return BinaryOperator::CreateSub(Rem, Op0BO);
}
```
{

}

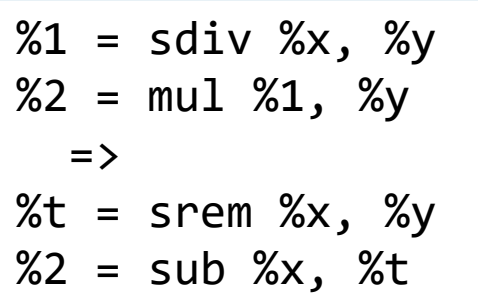

```
Value *Op1C = Op1:
BinaryOperator *BO = dyn_cast<BinaryOperator>(Op0);
if (!BO ||
    (BO->getOpcode() != Instruction::UDiv &&
     BO->getOpcode() != Instruction::SDiv)) {
  On1C = On0:
  BO = dyn cast<BinaryOperator>(Op1);
}
Value *Neg = dyn_castNegVal(Op1C);
if (BO && BO->hasOneUse() &&
    (BO - \text{%}) and (1) == Op1C | BO-\text{%} and (1) == Neq & \text{%}(BO->getOpcode() == Instruction::UDiv ||
     BO->getOpcode() == Instruction::SDiv)) {
  Value *Op0BO = BO\text{-}>getOperand(0), *Op1BO = BO\text{-}>getOperand(1);
  // If the division is exact, X % Y is zero, so we end up with X or -X.
  if (PossiblyExactOperator *SDiv = dyn_cast<PossiblyExactOperator>(BO))
    if (SDiv->isExact()) {
      if (Op1B0 == Op1C)return ReplaceInstUsesWith(I, Op0BO);
      return BinaryOperator::CreateNeg(Op0BO);
    }
  Value *Rem;
  if (BO->getOpcode() == Instruction::UDiv)
    Rem = Builder->CreateURem(Op0BO, Op1BO);
  else
    Rem = Builder->CreateSRem(Op0BO, Op1BO);
  Rem->takeName(BO);
  if (On 1B0 == On 1C)return BinaryOperator::CreateSub(Op0BO, Rem);
  return BinaryOperator::CreateSub(Rem, Op0BO);
}
```
{

}

Name: sdiv general  $%1 =$  sdiv  $%x, %y$  $%2 = \text{mul } %1, %$ =>  $%t =$  srem  $%x, %y$  $\%2 = \text{sub } %3 = \text{sub } %3 =$ 

Name: sdiv exact %1 = sdiv exact %x, %y %2 = mul %1, %y => %2 = %x

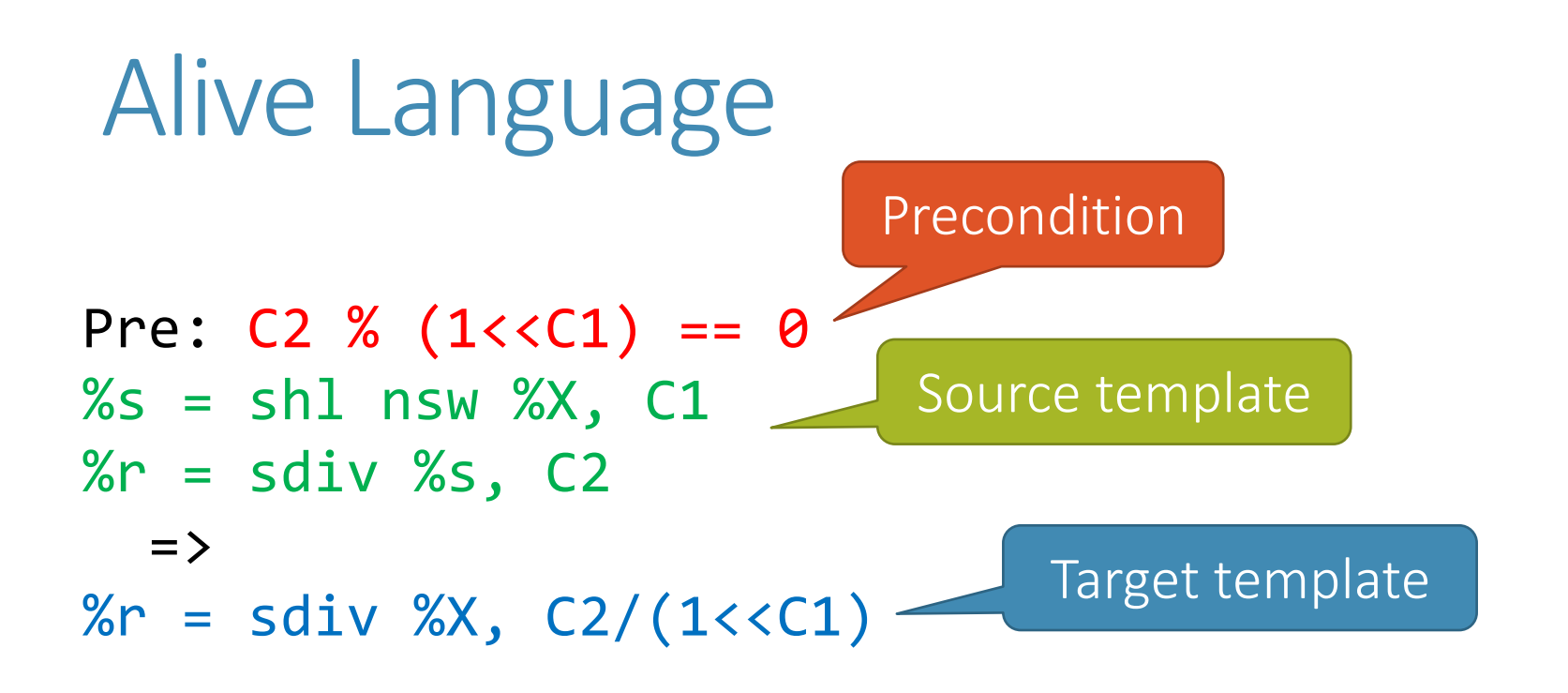

#### Predicates in preconditions may be the result of a dataflow analysis.

## Alive Language

Pre:  $C2 \% (1<$  $\%$ s = shl nsw  $\%$ X, C1  $\_\_$  $\%r = \text{sdiv }$  %s,  $C2$  $\Rightarrow$ % $r = \text{sdiv } %X, C2/(1<$ **Constants** 

Generalized from LLVM IR:

- Symbolic constants
- Implicit types

#### Alive

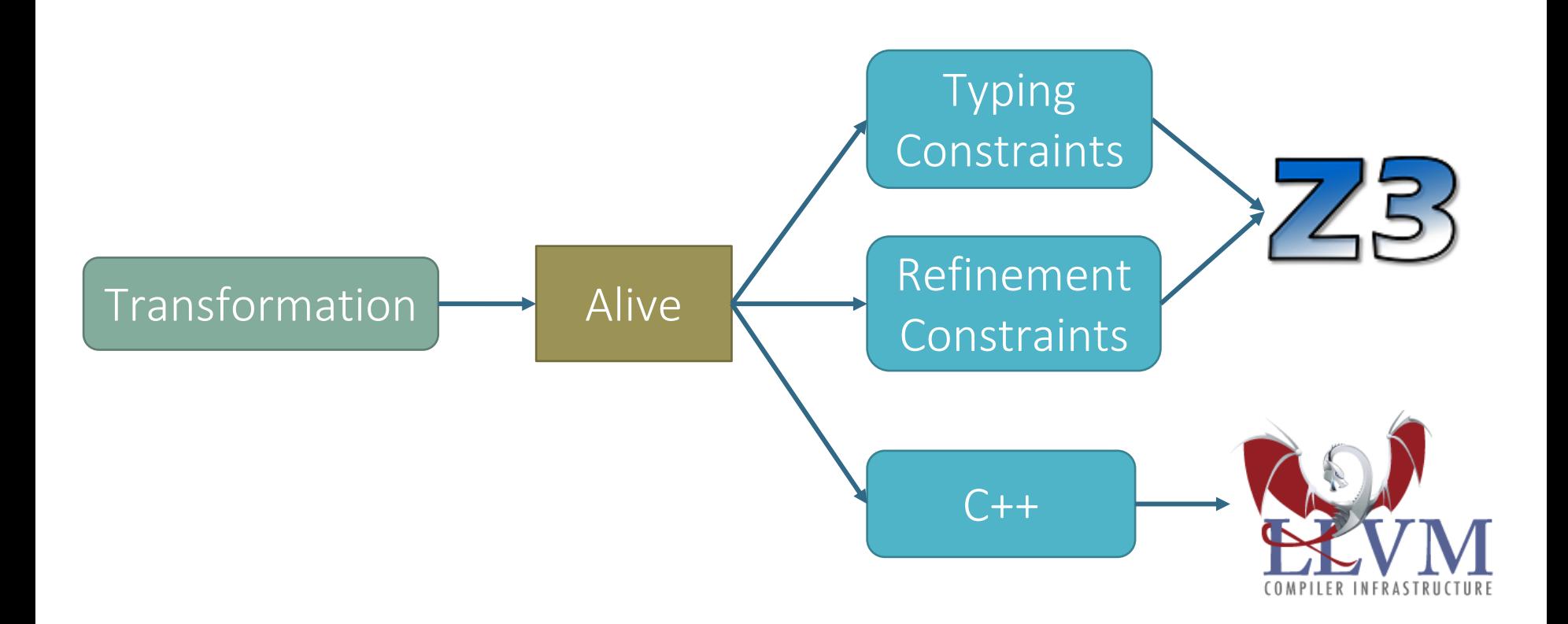

#### Correctness Criteria

- 1. Target invokes undefined behavior only when the source does
- 2. Result of target = result of source  $w_0$  source does not invoke undefined behavior
- 3. Final memory states are equival o

LLVM has 3 types of UB:

- Poison values
- Undef values
- True UB

See paper for more details

# The story of a new optimization

A developer wrote a new optimization that improves benchmarks:

3.8% perlbmk (SPEC CPU 2000) 1% perlbench (SPEC CPU 2006) 1.2% perlbench (SPEC CPU 2006) w/ LTO+PGO

40 lines of code August 2014

## The story of a new optimization

• The first patch was wrong

```
Pre: isPowerOf2(C1 ^ C2)
%x = add %A, C1%i = icmp ult %x, C3
\%y = add \%A, C<sub>2</sub>
%j = icmp ult %y, C3
\%r = \text{or } \%i, \%j\Rightarrow%and = and %A, \sim (C1 \sim C2)
%lhs = add %and, umax(C1, C2)\%r = icmp ult \%lhs, C3
```
#### **ERROR: Mismatch in values of %r**

```
Example:
%A i4 = 0 \times 0 (0)
C1 i4 = 0 \times A (10, -6)
C3 i4 = 0x5 (5)
C2 i4 = 0 \times 2 (2)
%x i4 = 0xA (10, -6)% i i 1 = 0 \times 0 (0)
%y i4 = 0x2 (2)
%j i1 = 0 \times 1 (1, -1)
% and i4 = 0 \times 0 (0)
%lhs i4 = 0 \times A (10, -6)Source value: 0x1 (1, -1)
Target value: 0x0 (0)
```
# The story of a new optimization

- The second patch was wrong
- The third patch was correct!
- Still fires on the benchmarks!

```
Pre: C1 u> C3 &&
     C2 u> C3 &&
     isPowerOf2(C1 ^ C2) &&
     isPowerOf2(-C1 ^ -C2) &&
     (-C1 ^ -C2) == ((C3-C1) ^ (C3-C2)) &&
     abs(C1-C2) u> C3
%x = add %A, C1%i = icmp ult %x, C3
%y = add %A, C2% j = icmp ult % y, C3
\%r = \text{or } \%i, \%j\Rightarrow%and = and %A, \sim(C1^C2)
%lhs = add %and, umax(C1, C2)%r = icmp ult %lhs, C3
```
#### Experiments

- 1. Translated > 300 optimizations from LLVM's InstCombine to Alive. Found 8 bugs; remaining proved correct.
- 2. Automatic optimal post-condition strengthening Significantly better than developers
- 3. Replaced InstCombine with automatically generated code

### InstCombine: Stats per File

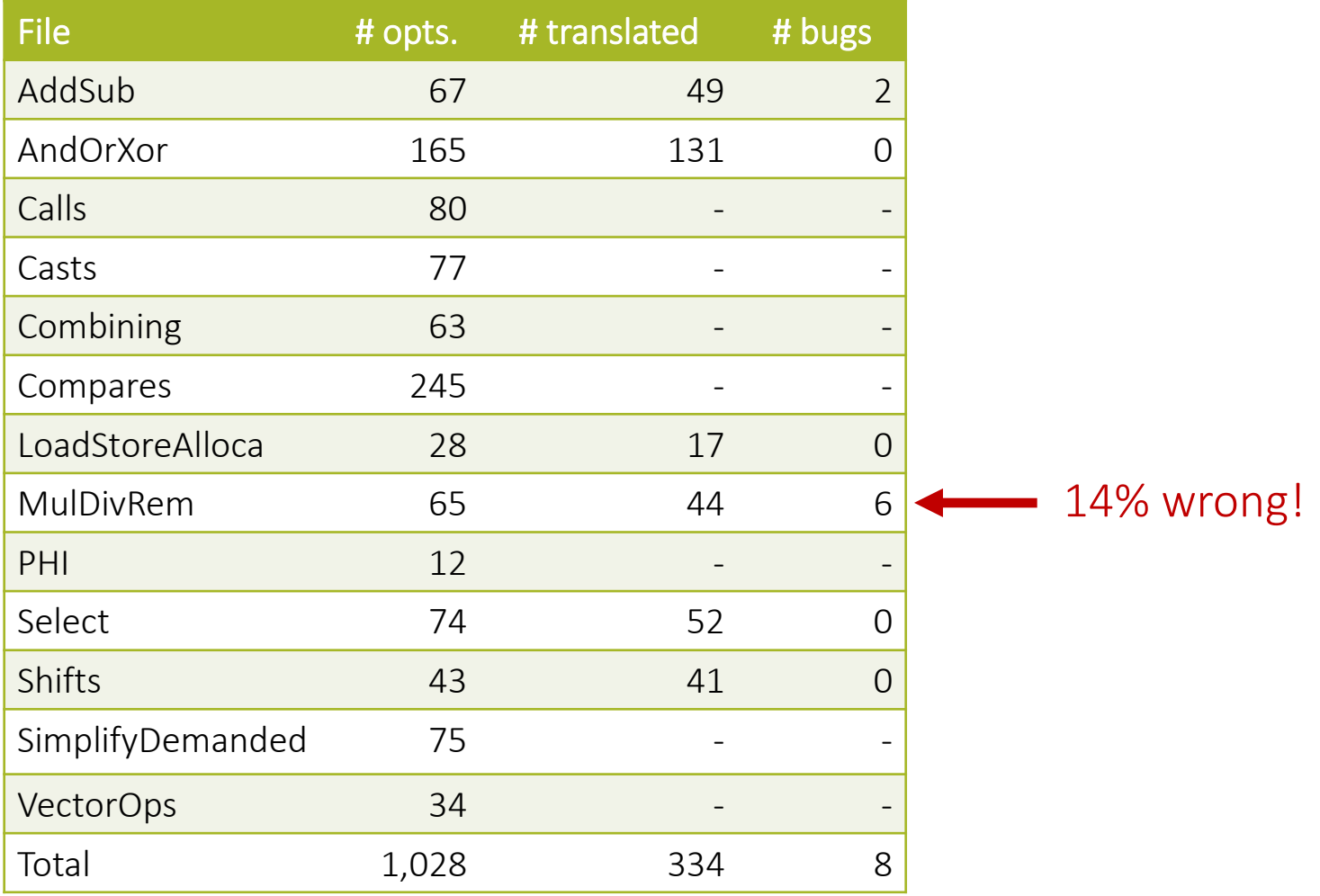

#### Optimal Attribute Inference

Pre: C1 % C2 == 0 %m = mul nsw %X, C1 %r = sdiv %m, C2 => %r = mul **nsw** %X, C1/C2

States that the operation will not result in a signed overflow

# Optimal Attribute Inference

- Weakened 1 precondition
- Strengthened the postcondition for 70 (21%) optimizations 40% for AddSub, MulDivRem, Shifts
- Postconditions state, e.g., when an operation will not overflow

# Alive is Useful!

- Released as open-source in Fall 2014
- In use by developers across 6 companies
- Already caught dozens of bugs in new patches
- Talks about replacing InstCombine

# **Conclusion**

- (Peephole) optimizers are huge and buggy
- Presented Alive, a DSL+tool to specify peephole optimizations
	- Usable by compiler developers (easy to learn; friendly interface)
	- Automatic verification
	- Generates C++ implementation automatically
- Available from https://github.com/nunoplopes/alive/

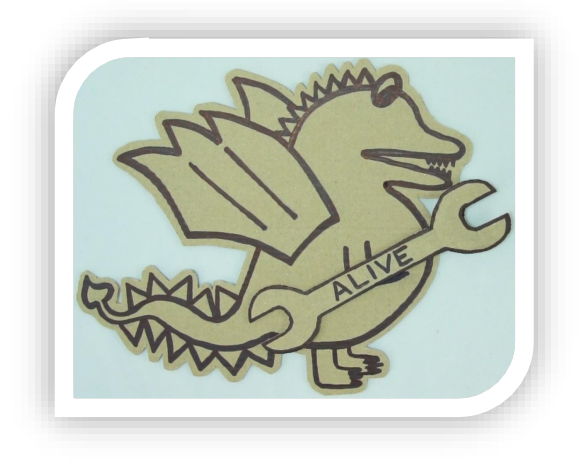

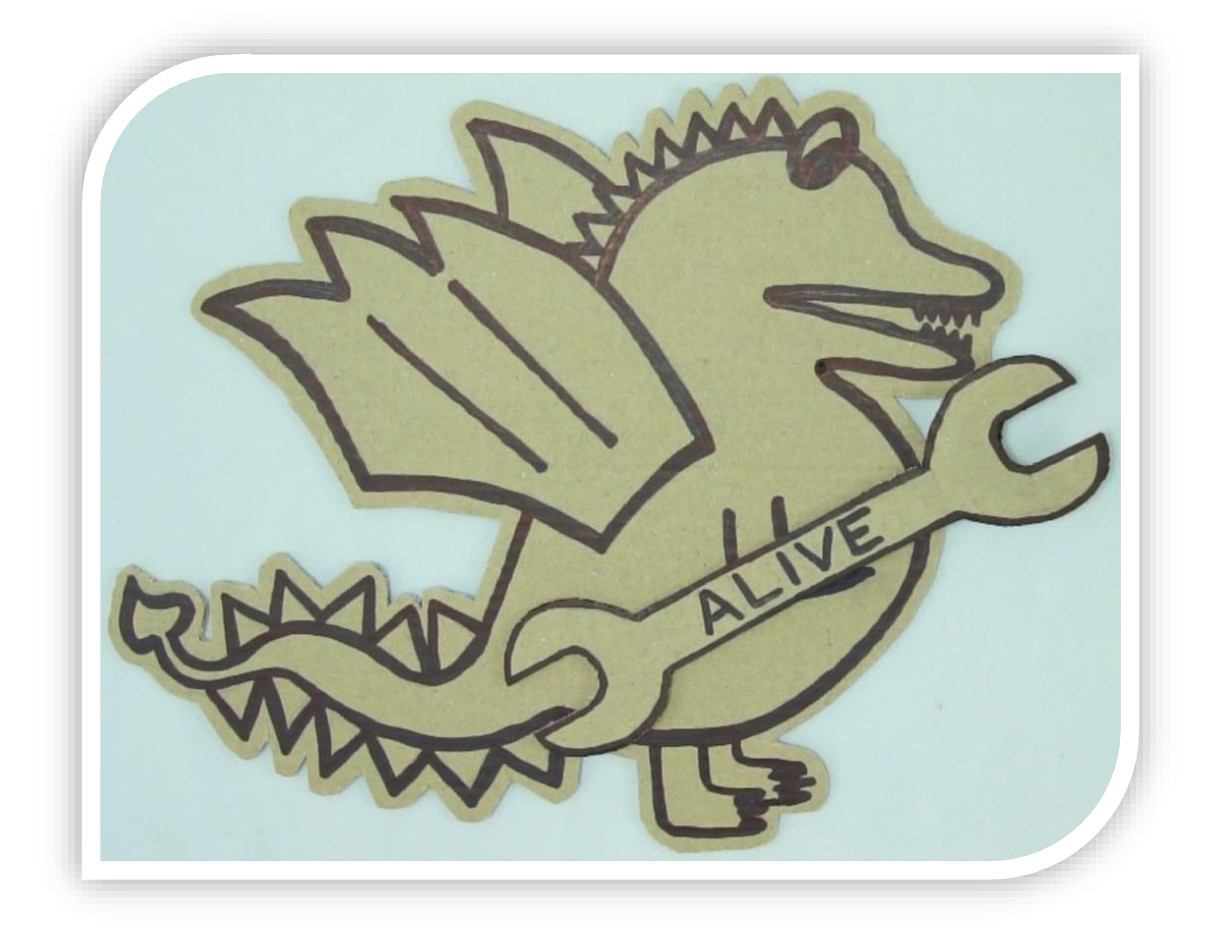

#### Instruction Attributes

Instructions may become poison: NSW: no signed wrap NUW: no unsigned wrap Exact: lossless operation

Essential for optimization, but extremely hard to reason by hand

#### Valid Associativity

$$
%t = add %A, %B\n%r = add %t, %C\n%r = add %A, %t
$$

$$
(A + B) + C = A + (B + C)
$$

## Associativity w/ NSW

 $%A = 50$  $%B = -50$  $\%C = -100$ 

 $%t = add$  nsw i8 %A, %B  $\%r =$  add nsw i8  $\%t$ ,  $\%C$ 

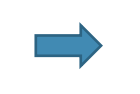

%t = add  $\text{nsw}$  i8 %B, %C  $\%r =$  add nsw i8 %A, %t

 $\%t = 0$  $\%r = -100$  % $t =$  poison (-150)  $\%r = \text{poison}$ 

# Long Tail of Optimizations

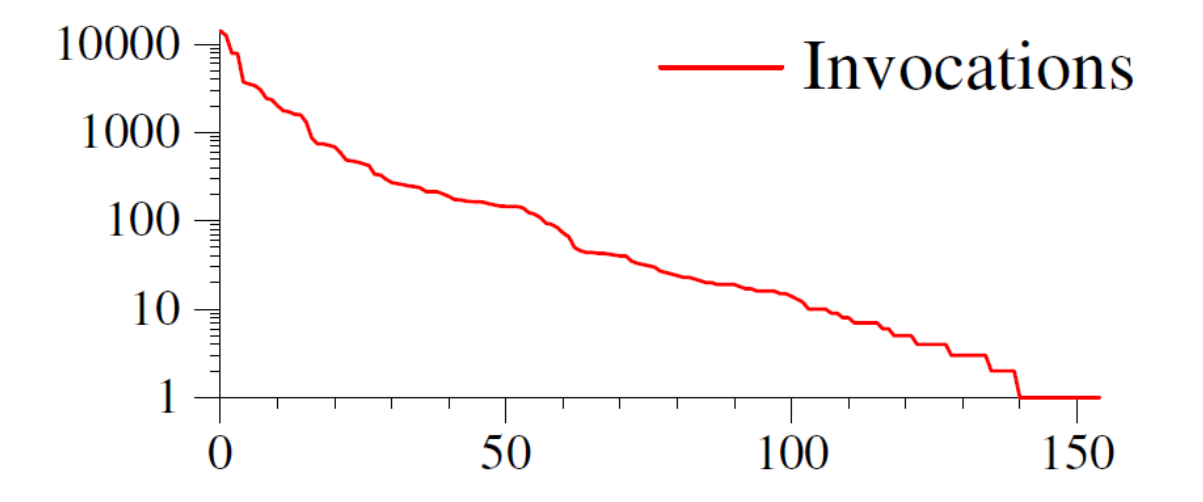

SPEC gives poor code coverage

#### Definedness Constraints

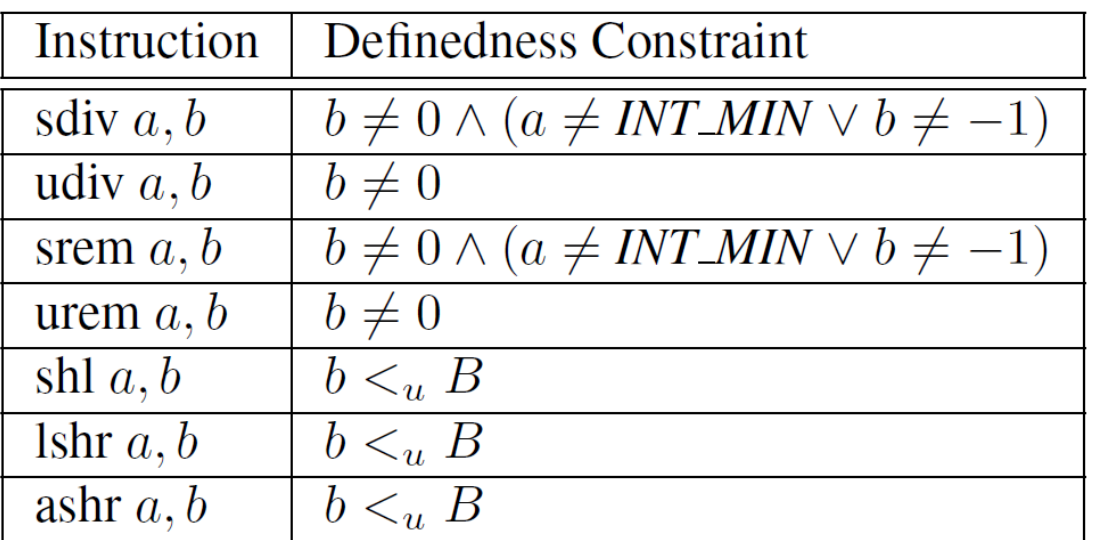

#### Poison-free Constraints

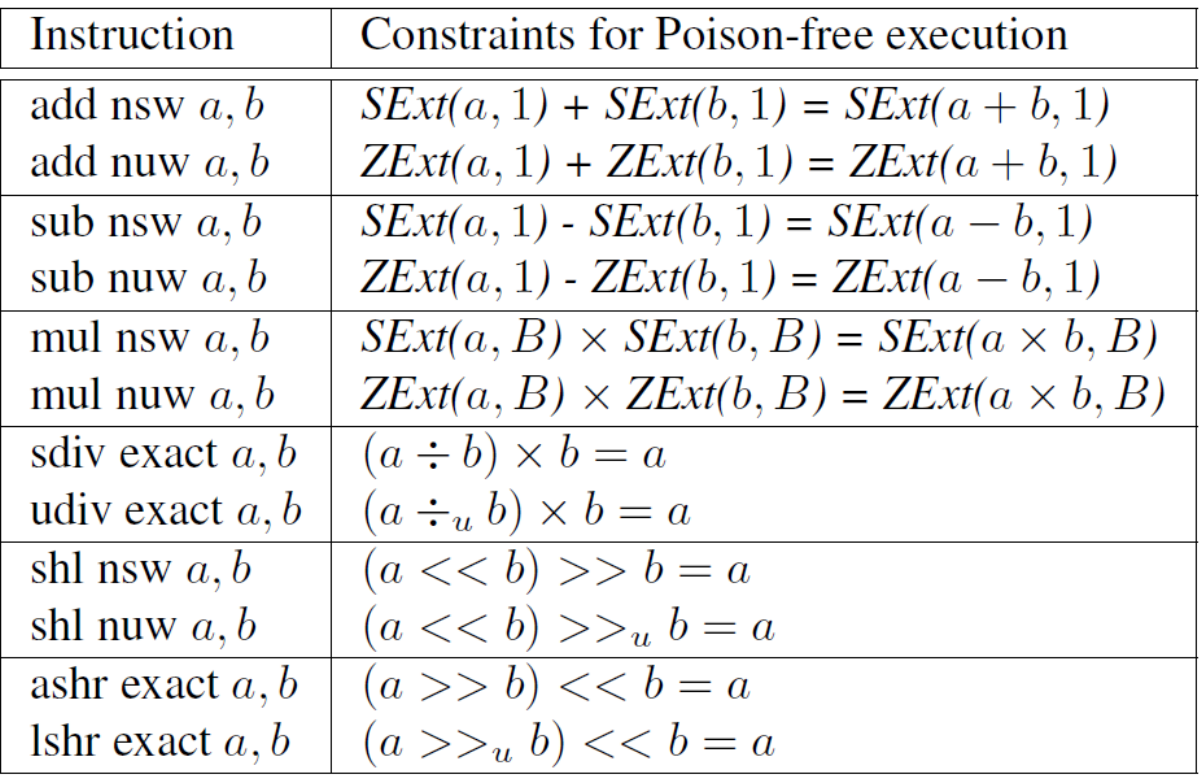

#### PR20186: wrong value

```
%div = sdiv %x, C
\%r = sub \theta, %div
  \Rightarrow%r = \text{sdiv} %x, -C
```
#### PR20189: introduce poison value

 $%B = sub 0, %A$ 

 $\%C = \text{sub}$  nsw  $\%X$ ,  $\%B$ 

 $\Rightarrow$ 

 $\%C =$  add nsw  $\%X$ ,  $\%A$ 

#### PR21242: introduce poison value

Pre: isPowerOf2(C1)

 $\%r = \text{mul}$  nsw  $\%x$ , C1

 $\Rightarrow$ 

 $\%r = sh1$  nsw  $\%x$ , log2(C1)

#### PR21243: wrong value

```
Pre: !WillNotOverflowSignedMul(C1, C2)
%Op0 = sdiv %X, C1
\%r = sdiv \%Op\theta, C2
  \Rightarrow\%r = 0
```
#### PR21245: wrong value

```
Pre: C2 % (1<<C1) == 0\%s = sh1 nsw \%X, C1
\%r = \text{sdiv } %s, C2
  \Rightarrow
```

```
\%r = \text{sdiv } \%x, \text{ (C2 } / \text{ (1 } << \text{ C1}))
```
#### PR21255: introduce undef behavior

- %Op0 = lshr %X, C1 %r = udiv %Op0, C2  $\Rightarrow$
- $\%r = udiv \%X, (C2 \ll C1)$

#### PR21256: introduce undef behavior

 $%$ Op1 = sub 0,  $%$ X %r = srem %Op0, %Op1  $\Rightarrow$ 

%r = srem %Op0, %X

#### PR21274: introduce undef behavior

- Pre: isPowerOf2(%Power)
- $%sh1 = sh1 % Power, % A$
- $%Y = 1$ shr  $%SH$ ,  $%B$
- $\%r = udiv \%X, \%Y$

 $\Rightarrow$ 

 $%sub = sub %A, %B$ %Y = shl %Power, %sub  $\%r = udiv \%X, \%Y$ 

## Precondition Predicates

equivalentAddressValues

isPowerOf2

isPowerOf2OrZero

isShiftedMask

isSignBit

MaskedValueIsZero

WillNotOverflowSignedAdd

WillNotOverflowUnsignedAdd

WillNotOverflowSignedSub

WillNotOverflowUnsignedSub

WillNotOverflowSignedMul

WillNotOverflowUnsignedMul

WillNotOverflowUnsignedShl